# **CONNAÎTRE LA SOCIÉTÉ POUR L'ATTRIBUTION DES NOMS DE DOMAINE ET DES NUMÉROS SUR INTERNET (ICANN)**

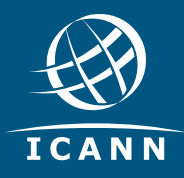

#### **Avec nos partenaires techniques,**

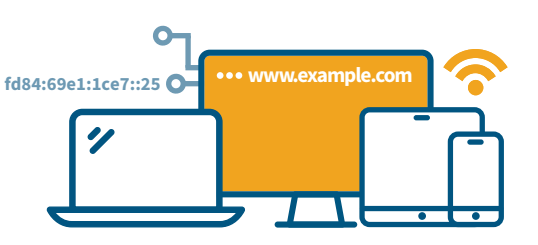

Tous les dispositifs connectés à l'Internet (ordinateurs, téléphones, portables et autres) possèdent un numéro unique appelé « adresse IP ». IP signifie Protocole Internet.

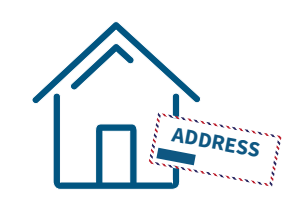

Cette adresse, à l'instar d'une adresse postale, permet d'envoyer des messages, des vidéos et autres paquets de données d'un point de l'Internet vers un dispositif identifié de manière unique par son adresse IP.

**nous contribuons au fonctionnement de l'Internet.**

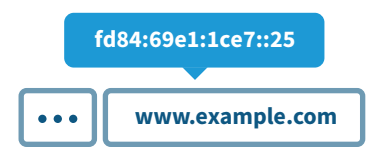

Les adresses IP peuvent être difficiles à retenir. C'est pourquoi au lieu de numéros, le système des noms de domaine de l'Internet utilise des lettres, des chires et des traits d'union, pour créer un nom plus facile à retenir.

#### Quel est le rôle de l'ICANN ?

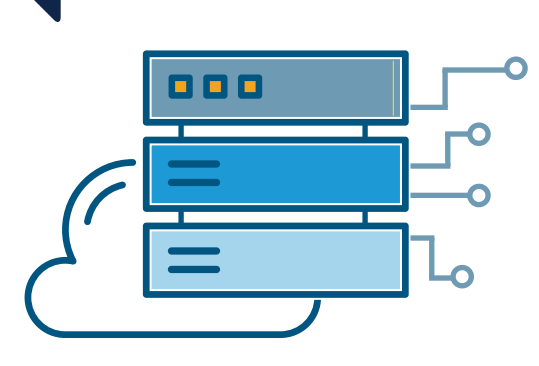

La mission de l'ICANN est de garantir un Internet mondial sûr, stable et unifié. Pour contacter une personne sur Internet, vous devez saisir une adresse - un nom ou un numéro - sur votre ordinateur ou autre dispositif. Cette adresse doit être unique pour permettre aux ordinateurs de s'identifier entre eux. L'ICANN coordonne ces identificateurs uniques à l'échelle mondiale. L'ICANN a été fondée en 1998 en tant qu'organisation à but non lucratif, reconnue d'utilité publique, et rassemble au sein de sa communauté des participants du monde entier.

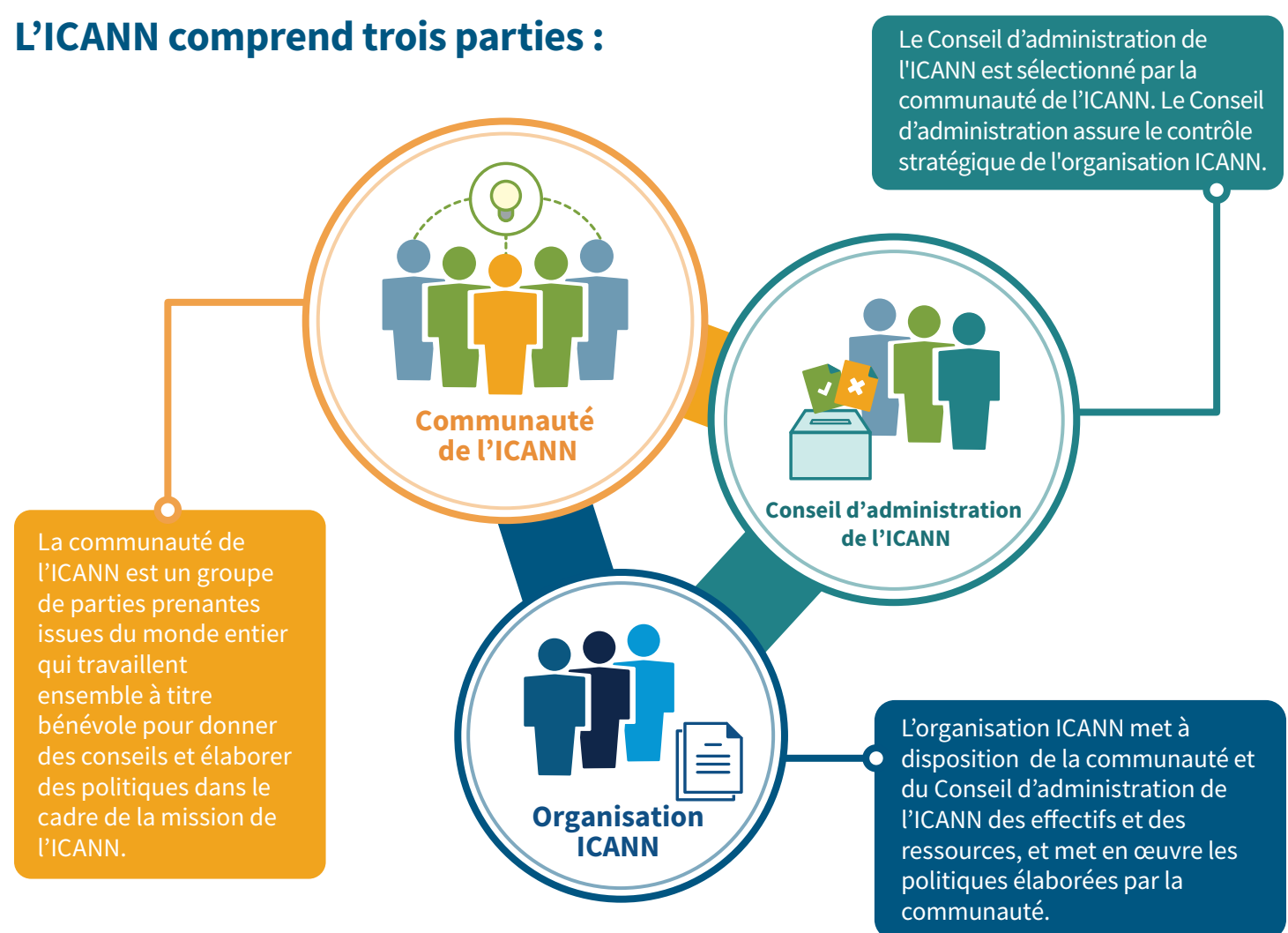

## Pourquoi participer à l'ICANN ?

Si vous souhaitez contribuer à maintenir un Internet unique et mondial, prenez part au travail de la communauté ouverte de l'ICANN. Ce sera pour vous l'occasion d'apprendre et de contribuer au travail de l'ICANN dans des domaines liés à la gouvernance de l'Internet. Vous pourrez également interagir avec un large éventail de parties prenantes du monde entier.

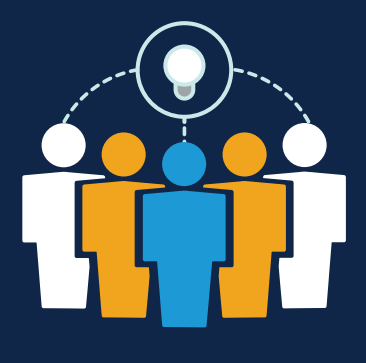

### Impliquez-vous et informez-vous

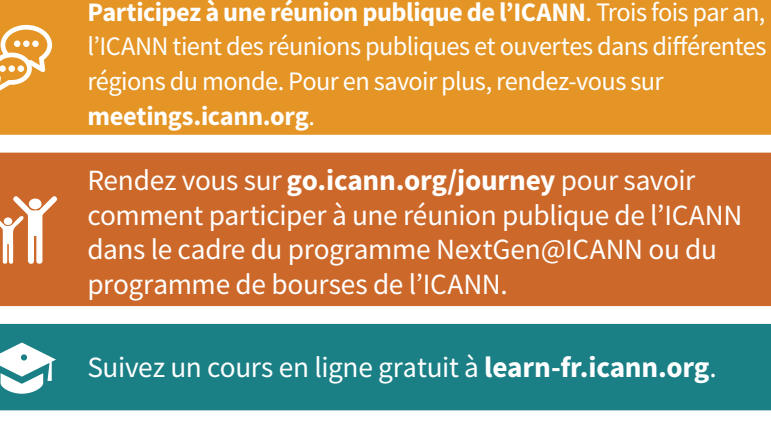

Participez à des événements dans votre région.

 $\Omega$ 

n۳

- Allez sur **icann.org/community** pour trouver et rejoindre  $\mathbf{\Omega} \cdot$ un groupe de la communauté de l'ICANN.
	- Inscrivez-vous pour recevoir les actualités et les bulletins régionaux de l'ICANN.
- Rendez vous sur *icann.org* pour en savoir davantage **sur ces événements, connaître les possibilités d'apprentissage et vous tenir au courant des dernières actualités de l'ICANN.**

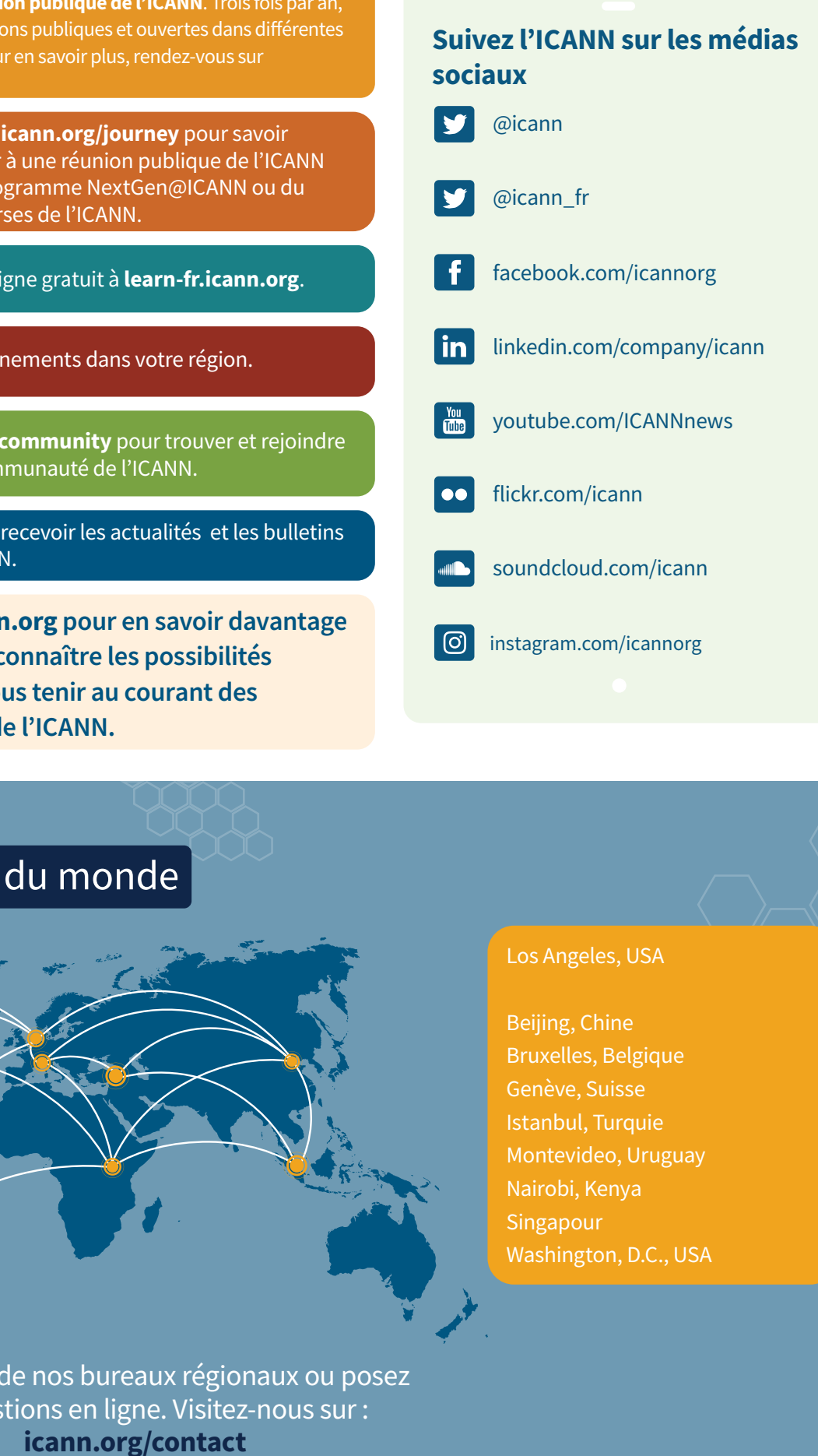

### L'ICANN autour du monde

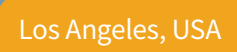

Beijing, Chine Bruxelles, Belgique Genève, Suisse Istanbul, Turquie Montevideo, Uruguay Nairobi, Kenya Singapour Washington, D.C., USA

Appelez un de nos bureaux régionaux ou posez vos questions en ligne. Visitez-nous sur : **icann.org/contact**